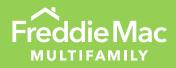

# MES ICQ

User Guide for Primary Servicers

January 2022

MULTIFAMILY

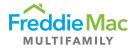

## Table of Contents

| Introduction                                 | 3  |
|----------------------------------------------|----|
| ICQ Webform Option                           | 4  |
| Bulk Upload Option (Horizontal and Vertical) | 8  |
| Review and Submission to Freddie Mac         | 12 |
| Definitions                                  | 13 |

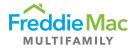

## Introduction

This guide is for Primary Servicers to use when accessing the Internal Controls Questionnaire (ICQ) in the Multifamily Eligibility System (MES).

If you have any questions, please send an email to the Multifamily Eligibility mailbox.

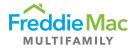

## ICQ Webform Option

1. Access the <u>MES site</u>. From the homepage, select "ICQ" then select "Due." The ICQ that is due will populate in this column.

| Freddie Mac                    |            | amily Eligibility System                          |          |                |        |             |   |                   |                              |              |      |
|--------------------------------|------------|---------------------------------------------------|----------|----------------|--------|-------------|---|-------------------|------------------------------|--------------|------|
| Pre Securitization Annual Cert | Client - I | CQ - Due                                          |          |                |        |             |   |                   |                              |              |      |
| Insurance  Custodial           | 1          | n header and drop it here to group by that column |          |                |        |             |   |                   |                              |              |      |
| Post Securitization            |            | to Excel 🗢 Clear Filters 🔓 Download Horizont      |          | nload Vertical |        |             | - |                   |                              |              |      |
| Due                            |            | Counterparty Name                                 |          | e Date         | Status | Returned On |   | Extension Granted | FM Last Saved By             | FM Last Save | d On |
| Complete Contacts              | 1          |                                                   | T        | T              |        | ·           | T | T                 | T                            |              | T    |
| Upload 💽                       |            | Greystone Servicing Company LLC                   | 11/1     | 16/2020        | Due    | 11/18/2020  |   |                   | Theekshana Jayakody - Covius | 04/29/2020   |      |
| Training   Other Forms         |            | < 1 → H Page: 1 of 1 Go Page size:                | 1 Change | ]              |        |             |   |                   |                              |              |      |
|                                |            |                                                   |          |                |        |             |   |                   |                              |              |      |
|                                |            |                                                   |          |                |        |             |   |                   |                              |              |      |
| Uogout                         |            | (c) 2016 Covius                                   |          |                |        |             |   |                   |                              |              |      |

2. Right click the S/S name and select View/Edit ICQ Details.

| Freddie Mac                    | Multifamily Eligibility System                                |                   |        |             |                   |                              |                  |
|--------------------------------|---------------------------------------------------------------|-------------------|--------|-------------|-------------------|------------------------------|------------------|
| Pre Securitization Annual Cert | Client - ICQ - Due                                            |                   |        |             |                   |                              |                  |
|                                |                                                               |                   |        |             |                   |                              |                  |
| Custodial                      | Drag a column header and drop it here to group by that column |                   |        |             |                   |                              |                  |
|                                |                                                               | 1.1               |        |             |                   |                              |                  |
|                                | Export to Excel O Clear Filters Download Horizontal           | Download Vertical |        |             |                   |                              |                  |
| Due                            | Menu Counterparty Name                                        | Due Date          | Status | Returned On | Extension Granted | FM Last Saved By             | FM Last Saved On |
| Complete                       |                                                               | T                 | T      | Ţ           | T                 | T                            | T                |
|                                |                                                               |                   |        |             |                   |                              |                  |
|                                | Greystone Servicing Company II C                              | 11/16/2020        | Due    | 11/18/2020  |                   | Theekshana Jayakody - Covius | 04/29/2020       |
|                                |                                                               | ange              |        |             |                   |                              |                  |
|                                | View/Edit ICQ Details                                         | _                 |        |             |                   |                              |                  |
|                                |                                                               |                   |        |             |                   |                              |                  |
|                                |                                                               |                   |        |             |                   |                              |                  |
|                                |                                                               |                   |        |             |                   |                              |                  |
|                                |                                                               |                   |        |             |                   |                              |                  |
| U Logout                       | (c) 2016 Covius                                               |                   |        |             |                   |                              |                  |
| Logour                         | (c) 2010 CONIDS                                               |                   |        |             |                   |                              |                  |

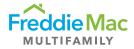

3. The web-based form will appear and be prepopulated with the prior year's data, if available. **Note:** This page may open in a different tab.

| Review Form     | ICQ Details - Review Form                                                                                               |     |
|-----------------|----------------------------------------------------------------------------------------------------|-----|
| Documents       | Navigate to Overall Control Environment V Print For                                                                     | orm |
| lotes Client    |                                                                                                    |     |
| Historical ICQs | Please attach additional text in a word or pdf document with the ICQ question referenced within the document if needed. |     |
| Audit           | i. File Naming Convention: Section.QuestionNumber<br>ii. Example: Overall Control Environment.2                         |     |
|                 | Overall Control Environment                                                                                             |     |
|                 | 1A. What steps have been taken to segregate the production, underwriting, servicing, and accounting functions?          |     |
|                 | Attached                                                                                                    | _   |
|                 |                                                                                                    |     |
|                 |                                                                                                    | -   |
|                 |                                                                                                    |     |
|                 |                                                                                                    |     |
|                 |                                                                                                    |     |
|                 |                                                                                                    |     |
|                 | 1B. Please provide high level org chart to indicate divisions amongst business functions.                               |     |
|                 | N/A                                                                                                    |     |
|                 |                                                                                                    |     |
|                 |                                                                                                    |     |
|                 |                                                                                                    |     |
|                 |                                                                                                    |     |
|                 |                                                                                                    |     |
|                 |                                                                                                    |     |
|                 |                                                                                                    |     |
|                 | 2. Do you have any affiliates or subsidiaries?                                                                          |     |

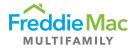

| multifamily-m   |                                                                                                    |
|-----------------|----------------------------------------------------------------------------------------------------|
| Review Form     | ICQ Details - Review Form                                                                                                    |
| Documents       | Navigate to Overall Control Environment                                                                                                    |
| Notes           |                                                                                                    |
| Historical ICQs | Please attach additional text in a word or pdf document with the ICQ question referenced within the document if needed.                           |
| Audit           | i. File Naming Convention: Section.QuestionNumber<br>ii. Example: Overall Control Environment.2                                                   |
|                 | Overall Control Environment                                                                                                    |
|                 | 1A. What steps have been taken to segregate the production, underwriting, servicing, and accounting functions?                                    |
|                 | 1B. Please provide high level org chart to indicate divisions amongst business functions.                                                         |
|                 | N/A                                                                                                    |
|                 |                                                                                                    |
|                 | <ol> <li>Do you have any affiliates or subsidiaries?</li> <li>If applicable, please list the subsidiary and the function(s) performed.</li> </ol> |
|                 | ● Yes ○ N/A                                                                                                    |
|                 | Yes                                                                                                    |

#### 4. The **Navigate to** feature allows the user to jump to various sections within the ICQ.

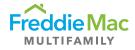

5. As you scroll and complete the form, the **Save button** will appear. Save the form as needed so that you do not lose your information.

| https://multifamily-mes.covius.com/mainpopuppage.aspx?id=7651ef5d-8172-4626-97ca-9729ad1d1bit | e0 👻 🗎 🖒 Search | P · ☆☆ |
|-----------------------------------------------------------------------------------------------|-----------------|--------|
| tifamily-mes.covius.com C MES × 🖸                                                             |                 |        |
| Attached                                                                                      |                 |        |
|                                                                                               |                 |        |
|                                                                                               |                 |        |
|                                                                                               |                 |        |
|                                                                                               |                 |        |
| 6. Do you currently have business functions overseas? If so, please list.                     |                 |        |
|                                                                                               |                 |        |
| Attached                                                                                      |                 |        |
|                                                                                               |                 |        |
|                                                                                               |                 |        |
| 1                                                                                             |                 |        |
| Do you use any vendors that rely on overseas personnel?                                       |                 |        |
| If so, how do you ensure continued data security?                                             |                 |        |
| ● Yes ○ No                                                                                    |                 |        |
| Attached                                                                                      |                 |        |
|                                                                                               |                 |        |
|                                                                                               |                 |        |
|                                                                                               |                 |        |
| 7. How do you ensure that training is sufficient for new hires?                               |                 |        |
| Attached                                                                                      |                 |        |
| Attactied                                                                                     |                 |        |
|                                                                                               |                 |        |
|                                                                                               |                 |        |
| 1                                                                                             |                 | Save   |
|                                                                                               |                 |        |

6. Once all the sections have been completed and saved in web-form, return to the MES ICQ main page.

| FreddieMac        | Multifamily Eligibility System                                |                                       |        |             |                   |                              |                  |
|-------------------|---------------------------------------------------------------|---------------------------------------|--------|-------------|-------------------|------------------------------|------------------|
| Insurance         | Client - ICQ - Due                                            |                                       |        |             |                   |                              |                  |
|                   | Drag a column header and drop it here to group by that column |                                       |        |             |                   |                              |                  |
|                   | Export to Excel     Clear Filters     Download Horizontal     | Devenland Martinal                    |        |             |                   |                              |                  |
|                   | Export to Excel Clear Filters o Download Horizontal           | <ul> <li>Download vertical</li> </ul> |        |             |                   |                              |                  |
| Due               | Menu Counterparty Name                                        | Due Date                              | Status | Returned On | Extension Granted | FM Last Saved By             | FM Last Saved On |
| Complete Contacts | •                                                             | r T                                   | T      | Ţ           | Ţ                 | T                            | T                |
|                   | Greystone Servi                                               | 11/16/2020                            |        |             |                   | Theekshana Jayakody - Covius | 04/29/2020       |
| Training          | View/Edit ICO Dataila                                         | hange                                 |        |             |                   |                              |                  |
| Other Forms       | View/Attach Documents                                         |                                       |        |             |                   |                              |                  |
|                   | View/Attach Documents                                         |                                       |        |             |                   |                              |                  |
|                   |                                                               |                                       |        |             |                   |                              |                  |
|                   |                                                               |                                       |        |             |                   |                              |                  |
|                   |                                                               |                                       |        |             |                   |                              |                  |
| Uogout            | (c) 2016 Covius                                               |                                       |        |             |                   |                              |                  |

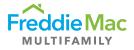

## Bulk Upload Option (Horizontal and Vertical)

1. From the home screen, click on "ICQ", select "Due", then the Servicer. Select **Download Horizontal**.

| Freddie Mac                                                          | Multifamily Eligibil                 | ty System                                                         |                                                |
|----------------------------------------------------------------------|--------------------------------------|-------------------------------------------------------------------|------------------------------------------------|
| Insurance 🗨                                                          | Client - ICQ - Due                   |                                                                   |                                                |
|                                                                      | Drag a column header and drop it her | e to group by that column                                         |                                                |
| Post Securitization   ICQ                                            | Export to Excel 🗢 Clear Filter       | s o Download Horizontal o Download Vertical                       |                                                |
| Due                                                                  | Menu Counterparty Name               | E MES                                                             | و<br>۲ ا ا ا ا ا ا ا ا ا ا ا ا ا ا ا ا ا ا ا   |
| Contacts 💌                                                           |                                      | Pop Up ICQ - Download ICQ Template                                | ^                                              |
| Upload 🔺                                                             | Greystone Servicing Co               | Home View                                                         | FileUltimate (unlicensed) - Purchase a license |
| Counterparty Bulk ICQ Update Training Training Documents Other Forms | Id d 1 b H Page:                     | Download     Open     Add to zp.       Transfer     Open     Com. |                                                |
| Cogout Logout                                                        |                                      | Download/CQTemplate      Download/CQTemplate      CQ Bulk Upload  | Search DownloadiCQTemplate                     |

2. Open the template and complete the ICQ in the Excel form. Seller/Servicer name will appear in 2A. **Note:** Some responses have a drop-down for Yes, No or N/A.

| ×≣                                                | <b>∃</b> 5∂∓∣ | CQ_Bulk_Up   | pload_Templa | ate_041420 | )20.xlsx - | Bromium | Secure Vie | w.                      |      |                   |                                                  |              |                                  |                   |           |                            | -                                      | $\square$ > | < |
|---------------------------------------------------|---------------|--------------|--------------|------------|------------|---------|------------|-------------------------|------|-------------------|--------------------------------------------------|--------------|----------------------------------|-------------------|-----------|----------------------------|----------------------------------------|-------------|---|
| Fi                                                | e Home        | Insert       | Page Layo    | out Fo     | ormulas    | Data    | Revie      | w Viev                  | v He | lp                |                                                  |              |                                  |                   |           | 🖻 Share                    | Comm                                   | nents       | 9 |
|                                                   | pboard 🕞      | I <u>U</u> - | Font         | A* A*      | = =        |         |            | Wrap Text               |      | General<br>\$ ~ % | • • • • • • • • • • • • • • • • • • •            | Formatting   | I Format as<br>Table *<br>Styles | sert Dele<br>Cell | e Format  | 💙 🔭 Fil                    | T & Find &<br>ter * Select *<br>diting |             | ^ |
| A3                                                | •             | ×            | ✓ Jx         |            |            |         |            |                         |      |                   |                                                  |              |                                  |                   |           |                            |                                        |             | * |
|                                                   | А             |              | В            |            |            |         | С          |                         |      |                   |                                                  | [            | )                                |                   | E         |                            |                                        |             | - |
|                                                   |               |              |              |            |            |         |            |                         |      |                   |                                                  |              |                                  |                   |           |                            |                                        |             |   |
| 2                                                 | Company Name  | 9 D          |              |            | gate the   | product |            | What step<br>erwriting, |      |                   | Overall Contr<br>high level org<br>business func | chart to ind |                                  |                   | u have ar | nvironmen<br>ny affiliates |                                        | ble, please |   |
| 3                                                 | Company Name  | • D          |              | to segre   | gate the   | product |            |                         |      |                   | high level org                                   | chart to ind |                                  | 2. Do yo          | u have ar |                            | If applica                             |             |   |
| 2<br>3<br>4<br>5                                  | Company Name  | • D          |              | to segre   | gate the   | product |            |                         |      |                   | high level org                                   | chart to ind |                                  | 2. Do yo          | u have ar |                            | If applica                             |             |   |
| 3<br>4<br>5<br>6                                  | Company Name  | , D          |              | to segre   | gate the   | product |            |                         |      |                   | high level org                                   | chart to ind |                                  | 2. Do yo          | u have ar |                            | If applica                             |             |   |
| 3<br>4<br>5<br>6<br>7                             | Company Name  | • D          |              | to segre   | gate the   | product |            |                         |      |                   | high level org                                   | chart to ind |                                  | 2. Do yo          | u have ar |                            | If applica                             |             |   |
| 3<br>4<br>5<br>6<br>7<br>8<br>9                   | Company Name  | e D          |              | to segre   | gate the   | product |            |                         |      |                   | high level org                                   | chart to ind |                                  | 2. Do yo          | u have ar |                            | If applica                             |             |   |
| 3<br>4<br>5<br>6<br>7<br>8<br>9<br>10             | Company Name  | , D          |              | to segre   | gate the   | product |            |                         |      |                   | high level org                                   | chart to ind |                                  | 2. Do yo          | u have ar |                            | If applica                             |             |   |
| 3<br>4<br>5<br>6<br>7<br>8<br>9<br>10<br>11       | Company Name  | , D          |              | to segre   | gate the   | product |            |                         |      |                   | high level org                                   | chart to ind |                                  | 2. Do yo          | u have ar |                            | If applica                             |             |   |
| 3<br>4<br>5<br>6<br>7<br>8<br>9<br>10             | Company Name  | e D          |              | to segre   | gate the   | product |            |                         |      |                   | high level org                                   | chart to ind |                                  | 2. Do yo          | u have ar |                            | If applica                             |             |   |
| 3<br>4<br>5<br>6<br>7<br>8<br>9<br>10<br>11<br>12 |               |              |              | to segre   | gate the   | product |            |                         |      |                   | high level org                                   | chart to ind | licate divisio                   | 2. Do yo          | u have ar |                            | If applica                             |             |   |

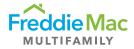

3. From the home screen, click on "ICQ" select "Due" then the Servicer. Select Download Vertical.

| Freddie Mac                                                                                | Multifamily Eligibili  | ty System                                                           |                                                |
|--------------------------------------------------------------------------------------------|------------------------|---------------------------------------------------------------------|------------------------------------------------|
| Pre Securitization Annual Cert  Insurance Custodial  Post Securitization ICQ               |                        | e to group by that column                                           |                                                |
| Due<br>Complete                                                                            |                        | e mes                                                               | - e e                                          |
| Contacts   Upload  Counterparty Bulk ICQ Update  Training  Training Documents  Other Forms | Greystone Servicing Co | Pop Up ICQ - Download ICQ Template                                  | ElieUltimate (unlicensed) - Purchase a license |
| C Logout                                                                                   |                        | DownloadlCQTemplate       DownloadlCQTemplate       LCQ Bulk Upload | Search DownloadICQTemplate                     |

4. Open the template and complete the ICQ in the Excel form. Seller/Servicer name will appear in 1C. **Note:** Some responses have a drop-down for Yes, No or N/A.

| File Home Insert Draw Page Lay                  | yout Formulas Data Review View He                                                                                                    | Ip ∠ Tell me what you want to do               |                                                                                                    | 🖻 Share 🛛 🖓 Comments |
|-------------------------------------------------|----------------------------------------------------------------------------------------------------|------------------------------------------------|----------------------------------------------------------------------------------------------------|----------------------|
| X Cut<br>Paste Copy -<br>Clipboard G Fort       | 1     • A* A*     Ξ     Ξ     Image: A transformed and transformed and t | enter * \$ - % 9 \$ 20 #20<br>Number rs Styles | Cell<br>Syles - Cells - Cells - C |                      |
| C4 • : × √ ƒx                                   |                                                                                                    |                                                |                                                                                                    |                      |
|                                                 | В                                                                                                    | С                                              | D                                                                                                    | E                    |
| 1 Company Name                                  |                                                                                                    |                                                |                                                                                                    |                      |
| 2 Due Date                                      |                                                                                                    |                                                |                                                                                                    |                      |
|                                                 | ps have been taken to segregate the production,                                                                                                    |                                                |                                                                                                    |                      |
| 3 underwriting, servicing, and accounting fu    |                                                                                                    |                                                |                                                                                                    |                      |
| Overall Control Environment 1B. Please pro      | ovide high level org chart to indicate divisions                                                                                                    |                                                |                                                                                                    |                      |
| 4 amongst business functions.                   |                                                                                                    |                                                |                                                                                                    |                      |
| 5 Overall Control Environment 2. Do you hav     | ve any affiliates or subsidiaries?                                                                                                    |                                                |                                                                                                    |                      |
| 6 If applicable, please list the subsidiary and | the function(s) performed.                                                                                                    |                                                |                                                                                                    |                      |
| Overall Control Environment 3. If you curre     | ently do business with Freddie Mac Single Family,                                                                                                    |                                                |                                                                                                    |                      |
| 7 are the operations separate?                  |                                                                                                    |                                                |                                                                                                    |                      |
| 8 If so, which operations are shared?           |                                                                                                    |                                                |                                                                                                    |                      |
| 9 Overall Control Environment 4. What inter     | nal audit, or quality control processes are in place?                                                                                                    |                                                |                                                                                                    |                      |
| 0 Overall Control Environment 5. Are any fur    |                                                                                                    |                                                |                                                                                                    |                      |
|                                                 | function(s) performed. How do you monitor sub-                                                                                                    |                                                |                                                                                                    |                      |
|                                                 | ples: accounting services, appraisers, brokers,                                                                                                    |                                                |                                                                                                    |                      |
|                                                 | ts, fee inspectors, flood certification services,                                                                                                    |                                                |                                                                                                    |                      |
| 11 insurance consultants, tax services, UCC tra |                                                                                                    |                                                |                                                                                                    |                      |
| 12 Overall Control Environment 6. Do you cur    |                                                                                                    |                                                |                                                                                                    |                      |
| 13 If so, please list.                          |                                                                                                    |                                                |                                                                                                    |                      |
| 14 Do you use any vendors that rely on overse   | eas personnel?                                                                                                    |                                                |                                                                                                    |                      |
| 15 If so, please list.                          |                                                                                                    |                                                |                                                                                                    |                      |
|                                                 | u ensure that training is sufficient for new hires?                                                                                                    |                                                |                                                                                                    |                      |
| 17 Overall Control Environment 8. What ongo     |                                                                                                    |                                                |                                                                                                    |                      |
| Overall Control Environment 9. Describe yo      |                                                                                                    |                                                |                                                                                                    |                      |
| 18 employees                                    | • • • • • • • • • • • • • • • • • • • •                                                                                                    |                                                |                                                                                                    |                      |
| 19 Overall Control Environment 10A. Is the BC   | CP plan tested annually?                                                                                                    |                                                |                                                                                                    |                      |
| ICQ Form (+)                                    |                                                                                                    | 1                                              | 4                                                                                                    |                      |

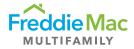

5. Save the completed template to your computer. To upload, follow the step in the screenshot below.

| Freddie Mac                  | Multifamily Eligibility S                    | ystem                                   |                                                            |
|------------------------------|----------------------------------------------|-----------------------------------------|------------------------------------------------------------|
| Insurance                    | Upload - Counterparty Bulk                   | CQ Update                               |                                                            |
|                              | Upload Data File                             |                                         |                                                            |
|                              | Select a data file to import. Supported File | Types: Microsoft Excel (.xls and .xlsx) | 1 Colort                                                   |
| Contacts                     |                                              |                                         | 1. Select                                                  |
| Upload                       | Select File Template                         | ormBulkUpdate                           | ICQFormBulkUpload                                          |
| Counterparty Bulk ICQ Update | Data File :                                  |                                         | Select                                                     |
| Training                     | Is Data Transposed(vertical format)?         |                                         |                                                            |
| Other Forms                  |                                              | Jpload                                  |                                                            |
|                              | 3. Only click<br>for vertical<br>upload      | 4. Click<br>upload when<br>done         | 2. Click to select the<br>template completed<br>for upload |

6. This is what the upload looks like when it is successfully completed. **Click OK** when upload is completed. Please contact the Freddie Mac Audit Lead in the event of upload errors.

| Freddie Mac                    | Multifamily Eligibilit               | y System                                        |
|--------------------------------|--------------------------------------|-------------------------------------------------|
| Pre Securitization Annual Cert | Upload - Counterparty B              | ulk ICO Lindate                                 |
| Insurance                      | opioau - Counterparty b              |                                                 |
| Custodial                      | Upload Data File                     |                                                 |
| Post Securitization            |                                      | ted File Types: Microsoft Excel (xls and .xlsx) |
| ICQ 💌                          | select a data me to import. Suppor   | teu nie rypes, wind uson else (Liss and usos)   |
| Contacts 💌                     | Select File Template                 | : ICQFormBulkUpdate                             |
| Upload 🔺                       |                                      |                                                 |
| Counterparty Bulk ICQ Update   | Data File                            | Select *                                        |
| Training 💽                     | Is Data Transposed(vertical format)? |                                                 |
| Training Documents             |                                      | Upload                                          |
| Other Forms                    |                                      |                                                 |
|                                | Validation Progress                  |                                                 |
|                                |                                      | 100 % Completed                                 |
|                                | Import Progress                      |                                                 |
|                                |                                      | 100 % Completed                                 |
|                                |                                      | 1 Rows Imported.                                |
|                                |                                      | File upload completed. OK                       |
|                                |                                      | Click "OK" when<br>the upload is<br>completed   |

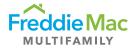

7. To upload additional documents, click on "ICQ," click on "Due" then right-click on the Seller/Servicer and click **View/Attach Documents**.

| Freddie Mac                                                                            | Multifamily Eligibility System                                |                             |                                                                  |                   |                  |                  |
|----------------------------------------------------------------------------------------|---------------------------------------------------------------|-----------------------------|------------------------------------------------------------------|-------------------|------------------|------------------|
| Pre Securitization Annual Cert<br>Insurance<br>Custodial<br>Post Securitization<br>ICQ | Drag a column header and drop it here to group by that column | Download Vertical           |                                                                  |                   |                  |                  |
| Due Complete Contacts Upload Training Other Forms                                      | Greystone Servicing Company LLC                               | 11/10 Submit to Freddie Mac | Returned On           T         T           11/18/2020         T | Extension Granted | FM Last Saved By | FM Last Saved On |
| U Logout                                                                               | (c) 2016 Covius                                               |                             |                                                                  |                   |                  |                  |

8. Click on **Upload** and the upload files dialog will pop up. Click **Add Files** to add as many documents as you'd like.

| ~                                          |        | E MES                            |                                       | -0 0 - 0 B                                     |
|--------------------------------------------|--------|----------------------------------|---------------------------------------|------------------------------------------------|
| <b>Freddie Mac</b>                         | Mu     | ICQ Details - Documents          |                                       | ^                                              |
|                                            |        | ICQ - Documents                  |                                       |                                                |
| Pre Securitization Annual Cert   Insurance | Clien  | Home View                        |                                       | FileUltimate (unlicensed) - Purchase a license |
| Custodial                                  | Drag a | X I I I I I I                    | Select all                            |                                                |
| Post Securitization                        |        | Delete New Download Upload Open  | Select none                           |                                                |
|                                            | K E    | folder<br>Orga New Transfer Open | Upload Files - ICQDetailsDocuments    |                                                |
| Due Complete                               | ✓ M    |                                  |                                       | FM Last Saved On                               |
|                                            |        | ↑ 📮 > ICQDetailsDocuments        | Select files to be uploaded           | 0 files h ICQDetailsDocuments P                |
| Contacts  Upload                           | √      | ICQDetailsDocuments Name         | Name Size Type                        | Status Type Size s 04/29/2020                  |
| Training                                   |        |                                  | 12                                    |                                                |
| Other Forms                                |        |                                  |                                       |                                                |
|                                            |        |                                  | Drag and drop files and folders here. |                                                |
|                                            |        |                                  |                                       |                                                |
|                                            |        |                                  |                                       |                                                |
| U Logout                                   |        |                                  |                                       |                                                |
|                                            |        |                                  | Add Files Add Folders Remove Clear    | Upload                                         |
|                                            |        |                                  |                                       |                                                |
|                                            |        |                                  |                                       |                                                |
|                                            |        | 0 items                          |                                       |                                                |
|                                            |        | <                                |                                       | >                                              |
|                                            | l      |                                  |                                       |                                                |

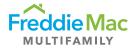

## Review and Submission to Freddie Mac

1. Once the Excel document has been completed, submit the ICQ to Freddie Mac. Navigate to the ICQ, "Due" tab and right click the Seller/Servicer name. Select **Submit to Freddie Mac**.

| Freddie Mac                    | Multifamily Eligibility System                                                                                                    |                   |        |             |                   |                              |                  |
|--------------------------------|----------------------------------------------------------------------------------------------------|-------------------|--------|-------------|-------------------|------------------------------|------------------|
| Pre Securitization Annual Cert | Client - ICQ - Due                                                                                                    |                   |        |             |                   |                              |                  |
| Custodial Solution             | Drag a column header and drop it here to group by that column     The second second seco | Download Vertical |        |             |                   |                              |                  |
| Due<br>Complete                | Menu Counterparty Name                                                                                                    | Due Date          | Status | Returned On | Extension Granted | FM Last Saved By             | FM Last Saved On |
| Upload                         | Greystone Servi     Submit to Freddie Mac                                                                                                    | 11/16/2020        | Due    | 11/18/2020  |                   | Theekshana Jayakody - Covius |                  |
|                                | View/Attach Documents                                                                                                    | hange             |        |             |                   |                              |                  |
|                                |                                                                                                    |                   |        |             |                   |                              |                  |
| Ogout                          | (c) 2016 Covius                                                                                                    |                   |        |             |                   |                              |                  |

2. Training Documents such as the user manual or demonstration video will appear here.

| Freddie Mag                    | c | Multi    | ifamil     | y Eligibilit     | ty Systen | n |   |          |               |               |                    |                 |       |
|--------------------------------|---|----------|------------|------------------|-----------|---|---|----------|---------------|---------------|--------------------|-----------------|-------|
| Pre Securitization Annual Cert | • | Trainin  | α Docι     | uments           |           |   |   |          |               |               |                    |                 |       |
| Insurance                      |   | Training |            |                  |           |   |   |          |               |               |                    |                 |       |
| Custodial                      | • | Training | Docume     | nts              |           |   |   |          |               |               |                    |                 |       |
| Post Securitization            | • |          |            |                  |           |   |   |          |               |               |                    |                 |       |
| ICQ                            |   | Home     | View       |                  |           |   |   |          |               | FileUltima    | ate (unlicensed) - | Purchase a lice | nse ^ |
| Due                            |   |          |            | Select all       |           |   |   |          |               |               |                    |                 |       |
| Complete                       |   |          |            | Select none      |           |   |   |          |               |               |                    |                 |       |
| Contacts                       | • | Download |            | 💾 Invert selecti | on        |   |   |          |               |               |                    |                 |       |
| Upload                         |   | Transfer | Open       | Select           |           |   |   |          |               |               |                    |                 |       |
| Counterparty Bulk ICQ Update   |   | <b>1</b> | > Training | g Documents      |           |   |   |          |               | ڻ<br>ا        | Search Training    | n Documents     | م     |
| Training                       |   | 1 -      | * maining  | g bocuments      |           |   | ^ |          |               |               |                    |                 | /     |
| Training Documents             |   | 🚽 Tr     | raining Do | cuments          | Name 🎧    |   |   |          |               | Date modified | Туре               | Size            |       |
| Other Forms                    | • |          |            |                  |           |   |   | This fol | ler is empty. |               |                    |                 |       |
|                                |   |          |            |                  |           |   |   |          | ier is empty: |               |                    |                 |       |
|                                |   |          |            |                  |           |   |   |          |               |               |                    |                 |       |
|                                |   |          |            |                  |           |   |   |          |               |               |                    |                 |       |
|                                |   |          |            |                  |           |   |   |          |               |               |                    |                 |       |
|                                |   |          |            | •                |           |   |   |          |               |               |                    |                 |       |
|                                |   |          |            |                  |           |   |   |          |               |               |                    |                 |       |
|                                |   |          |            |                  |           |   |   |          |               |               |                    |                 |       |
|                                |   |          |            |                  |           |   |   |          |               |               |                    |                 |       |
|                                |   |          |            |                  |           |   |   |          |               |               |                    |                 |       |
|                                |   |          |            |                  |           |   |   |          |               |               |                    |                 |       |
|                                |   |          |            |                  |           |   |   |          |               |               |                    |                 |       |
|                                |   |          |            |                  |           |   |   |          |               |               |                    |                 | _     |
|                                |   | 0 items  |            |                  |           |   |   |          |               |               |                    |                 |       |

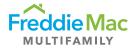

## Definitions

Review Form – Allows you to review and edit the web-form. You can also navigate to different sections.

Documents - Allows you to upload documents in addition to the upload steps shown on page 8

Notes Client – Allows Freddie Mac to leave notes for counterparties or add any final comments

Historical ICQ - Allows you to view historical ICQs from prior years

**Audit** – Audit option allows tracking of activities in a certain record. For example, when a record is changed from one status to another, the audit log tells you when the record was moved and by which user.